# Package 'funspotr'

November 22, 2023

<span id="page-0-0"></span>Title Spot R Functions & Packages

Version 0.0.4

Description Helpers for parsing out the R functions and packages used in R scripts and notebooks.

License MIT + file LICENSE

BugReports <https://github.com/brshallo/funspotr/issues>

Imports dplyr (>= 0.8.3), tidyr, purrr, stringr, glue, knitr, httr, callr, readr, here, formatR, fs, tibble, utils, import (>= 1.3.0), lifecycle

Suggests remotes, visNetwork, igraph

Enhances blogdown

Encoding UTF-8

RoxygenNote 7.2.3

URL <https://brshallo.github.io/funspotr/>

Language en-US

NeedsCompilation no

Author Bryan Shalloway [aut, cre]

Maintainer Bryan Shalloway <br shallodev@gmail.com>

Repository CRAN

Date/Publication 2023-11-22 00:20:02 UTC

# R topics documented:

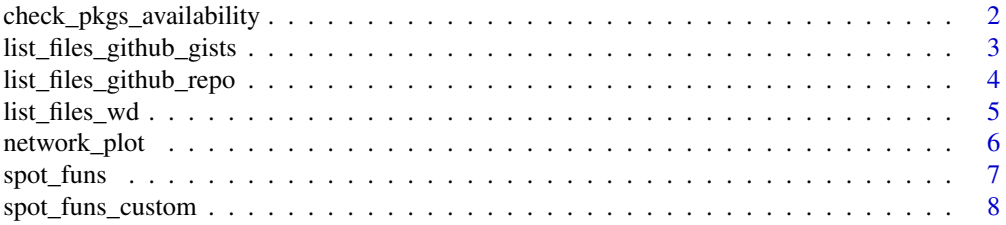

<span id="page-1-0"></span>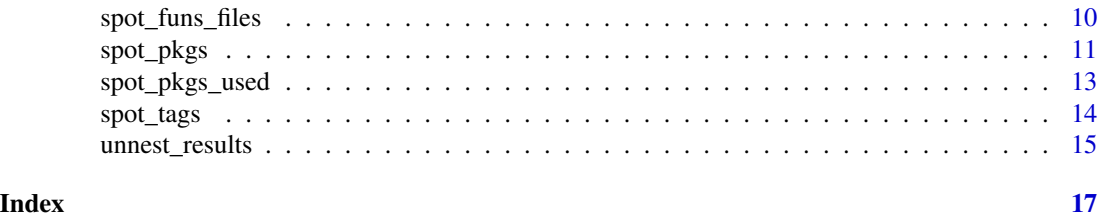

check\_pkgs\_availability

*Check Packages Availability*

# Description

Check whether packages are available in current library.

#### Usage

```
check_pkgs_availability(pkgs, quietly = TRUE)
```
#### Arguments

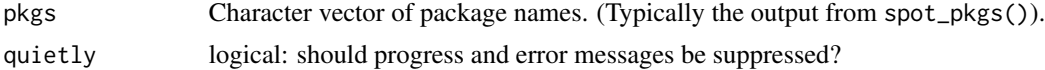

#### Value

Named logical vector indicating whether each package is available on the machine.

# Examples

```
library(funspotr)
library(dplyr)
file_lines <- "
library(dplyr)
require(tidyr)
library(madeUpPkg)
as_tibble(mpg) %>%
  group_by(class) %>%
 nest() %>%
  mutate(stats = purrr::map(data,
                             \sim lm(cty \sim hwy, data = .x)))made_up_fun()
"
file_output \leq tempfile(fileext = ".R")
writeLines(file_lines, file_output)
```

```
spot_pkgs(file_output) %>%
 check_pkgs_availability()
```
<span id="page-2-1"></span>list\_files\_github\_gists

*List Github Gists of User*

# Description

Given a username, return a dataframe with paths to all the gists by that user.

#### Usage

```
list_files_github_gists(
 user,
 pattern = stringr::regex("(r|rmd|rmarkdown|qmd)$", ignore_case = TRUE)
)
```
#### Arguments

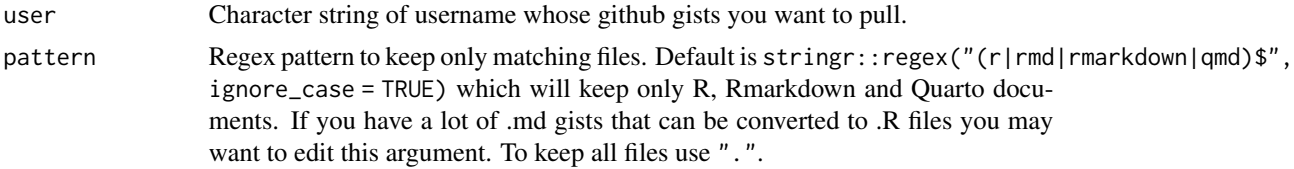

# Value

Dataframe with relative\_paths and absolute\_paths of file paths. Because gists do not exist in a folder structure relative\_paths will generally just be a file name. absolute\_paths a url to the raw file. See unnest\_results() for helper to put into an easier to read format.

# See Also

[list\\_files\\_github\\_repo\(\)](#page-3-1), [list\\_files\\_wd\(\)](#page-4-1)

# Examples

```
library(dplyr)
library(funspotr)
# pulling and analyzing my R file github gists
gists_urls <- list_files_github_gists("brshallo", pattern = ".")
# Will just parse the first 2 files/gists
```

```
# Note that is easy to hit the API limit if have lots of gists
contents <- filter(gists_urls, str_detect_r_docs(absolute_paths)) %>%
  slice(1:2) %>%
  spot_funs_files()
contents %>%
  unnest_results()
```
<span id="page-3-1"></span>list\_files\_github\_repo

*List Files in Github Repo*

#### Description

Return a dataframe containing the paths of files in a github repostiory. Generally used prior to spot\_{funs/pkgs}\_files().

# Usage

```
list_files_github_repo(
  repo,
 branch = NULL,pattern = stringr::regex("(r|rmd|rmarkdown|qmd)$", ignore_case = TRUE),
 rmv_index = TRUE
\lambda
```
#### Arguments

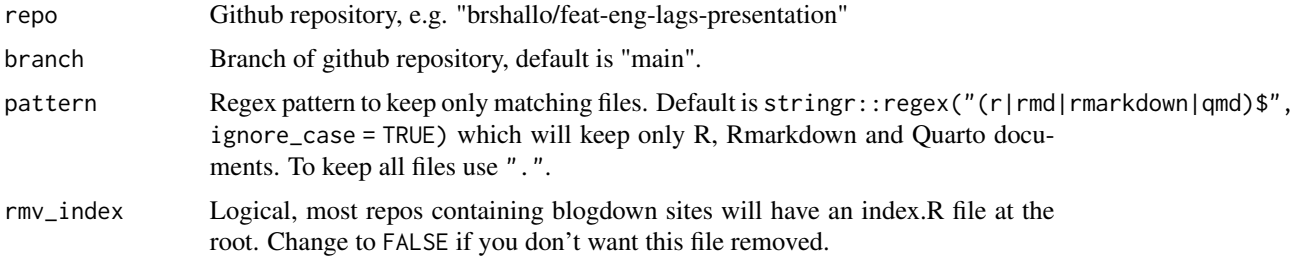

# Value

Dataframe with columns of relative\_paths and absolute\_paths for file path locations. absolute\_paths will be urls to raw files.

# See Also

[list\\_files\\_wd\(\)](#page-4-1), [list\\_files\\_github\\_gists\(\)](#page-2-1)

<span id="page-3-0"></span>

# <span id="page-4-0"></span>list\_files\_wd 5

# Examples

```
library(dplyr)
library(funspotr)
# pulling and analyzing my R file github gists
gh_urls <- list_files_github_repo("brshallo/feat-eng-lags-presentation", branch = "main")
# Will just parse the first 2 files/gists
contents <- spot_funs_files(slice(gh_urls, 1:2))
contents %>%
  unnest_results()
```
<span id="page-4-1"></span>list\_files\_wd *List Files in Working Directory*

#### Description

Return a dataframe containing the paths of files in the working directory. Generally used prior to spot\_{funs/pkgs}\_files().

# Usage

```
list_files_wd(
 path = ".'',pattern = stringr::regex("(r|rmd|rmarkdown|qmd)$", ignore_case = TRUE),
 rmv_index = TRUE
)
```
# Arguments

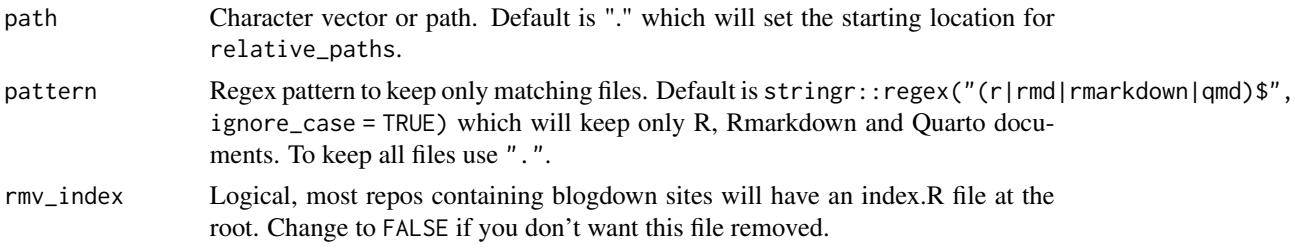

# Details

Can also be used outside of working directory if path is specified.

# Value

Dataframe with columns of relative\_paths and absolute\_paths.

# <span id="page-5-0"></span>See Also

[list\\_files\\_github\\_repo\(\)](#page-3-1), [list\\_files\\_github\\_gists\(\)](#page-2-1)

# Examples

```
library(dplyr)
library(funspotr)
# pulling and analyzing my R file github gists
files_local <- list_files_wd()
# Will just parse the first 2 files/gists
contents <- spot_funs_files(slice(files_local, 2:3))
contents %>%
  unnest_results()
```
network\_plot *funspotr Network Plot*

# Description

Output simple network plot using [visNetwork](https://github.com/datastorm-open/visNetwork) connecting either funs or pkgs to relative\_paths/absolute\_paths.

# Usage

network\_plot(df, to = .data\$pkgs, show\_each\_use = FALSE)

# Arguments

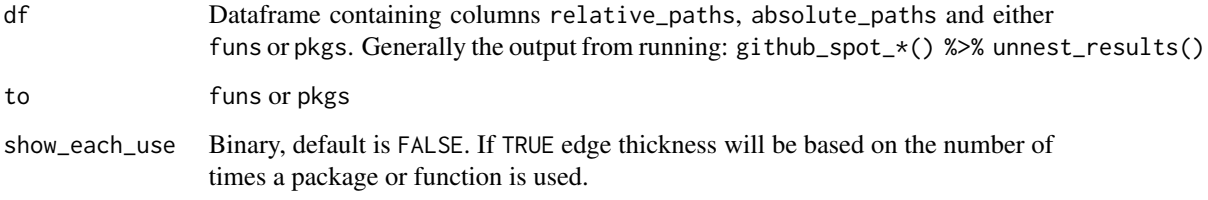

# Value

visNetwork plot

#### <span id="page-6-0"></span>spot\_funs 7

#### Examples

```
library(dplyr)
library(funspotr)
gh_ex_pkgs <- list_files_github_repo(
 repo = "brshallo/feat-eng-lags-presentation",
 branch = "main") %>%
 spot_funs_files()
gh_ex_pkgs %>%
 unnest_results() %>%
 network_plot(to = pkgs)
```
<span id="page-6-1"></span>spot\_funs *Spot Functions*

#### Description

Given file\_path extract all functions and their associated packages from specified file.

#### Usage

spot\_funs(file\_path, ...)

#### Arguments

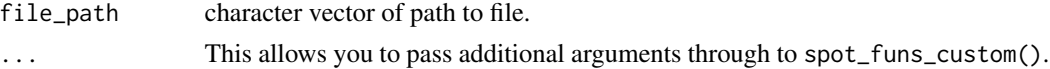

# Details

spot\_funs() uses spot\_funs\_custom() to run – it is a less verbose version and does not require passing in the packages separately. See README and ?spot\_funs\_custom for details on how the function works and arguments that can be passed through (via ...).

If code syntax is malformed and cannot be properly parsed, function will error.

#### Value

Given default arguments and no missing packages, a dataframe with the following columns is returned:

funs: specifying functions in file. pkgs: the package a function came from. If funs is a custom function or if it came from a package not installed on your machine, pkgs will return "(unknown)".

Note that any unused loaded packages / pkgs are dropped from output. Any functions without an available package are returned with the value "(unknown)".

See README for further documentation.

# See Also

[spot\\_funs\\_custom\(\)](#page-7-1), [spot\\_funs\\_files\(\)](#page-9-1)

# Examples

```
library(funspotr)
file_lines <- "
library(dplyr)
require(tidyr)
library(madeUpPkg)
as_tibble(mpg) %>%
  group_by(class) %>%
  nest() %>%
  mutate(stats = purrr::map(data,
                             \sim lm(cty \sim hwy, data = .x)))made_up_fun()
,,
file_output <- tempfile(fileext = ".R")
writeLines(file_lines, file_output)
spot_funs(file_output)
```
<span id="page-7-1"></span>spot\_funs\_custom *Spot Functions Custom*

# Description

Engine that runs spot\_funs(). spot\_funs\_custom() has options for changing returned output and for producing print statements and errors. It also requires you to provide a character vector for pkgs rather than identifying these automatically via spot\_pkgs().

# Usage

```
spot_funs_custom(
  pkgs,
  file_path,
  show_each_use = FALSE,
  keep_search_list = FALSE,
  copy\_local = TRUE,print_pkgs_load_status = FALSE,
 error_if_missing_pkg = FALSE,
  keep_in_multiple_pkgs = FALSE
)
```
<span id="page-7-0"></span>

#### Arguments

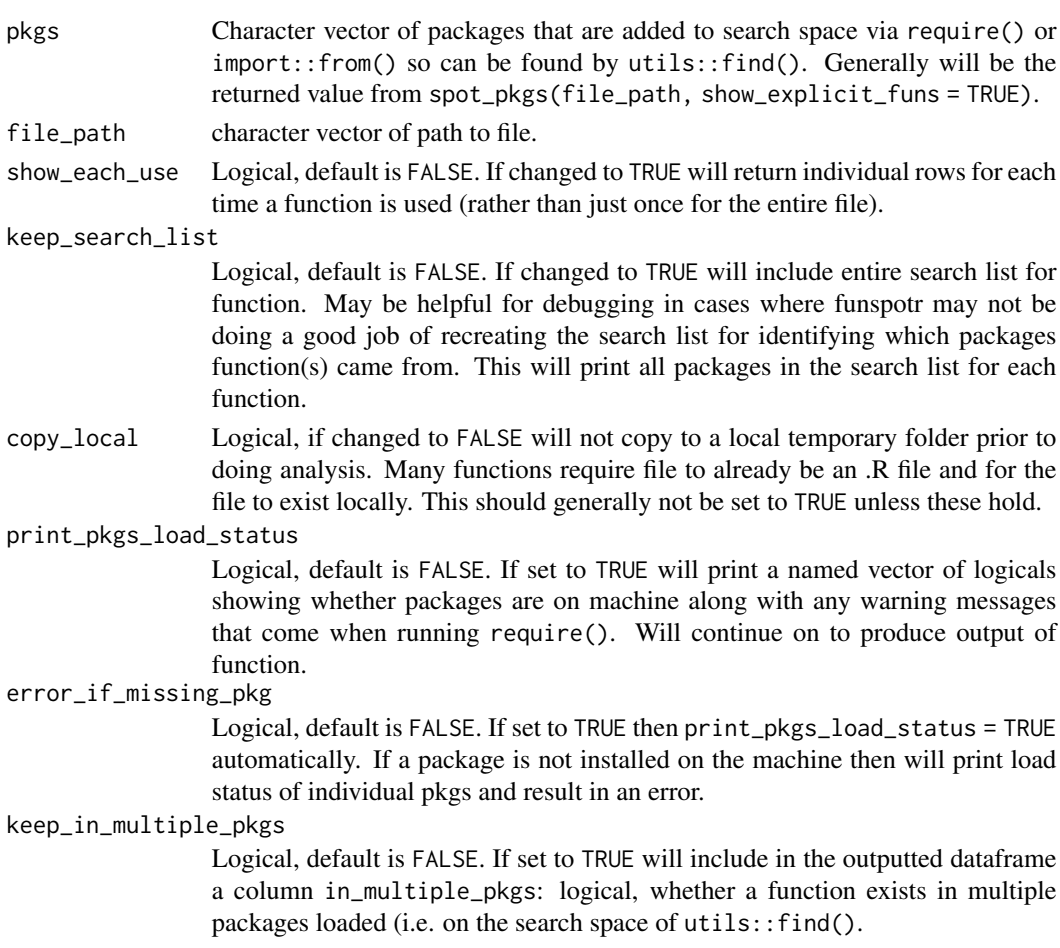

# Details

spot\_funs\_custom() is also what you should use in cases where you don't trust spot\_pkgs() to properly identify package dependencies from within the same file and instead want to pass in your own character vector of packages.

See README for a description of how the function works.

If a package is not included in pkgs, any functions called that should come from that package will be assigned a value of "(unknown)" in the pkgs column of the returned output. You can also use the print\_pkgs\_load\_status and error\_if\_missing\_pkg arguments to alter how output works in cases when not all packages are on the machine.

Explicit calls to unexported functions i.e.  $pkg:::fun()$  will have  $pkgs = "(unknown)"$  in the returned dataframe.

#### Value

Given default arguments and no missing packages, a dataframe with the following columns is returned:

<span id="page-9-0"></span>funs: specifying functions in file. pkgs: the package a function came from. If funs is a custom function or if it came from a package not installed on your machine, pkgs will return "(unknown)".

Note that any unused loaded packages / pkgs are dropped from output. Any functions without an available package are returned with the value "(unknown)".

See README for further documentation.

# See Also

[spot\\_funs\(\)](#page-6-1)

#### Examples

library(funspotr)

```
file_lines <- "
library(dplyr)
require(tidyr)
library(madeUpPkg)
as_tibble(mpg) %>%
 group_by(class) %>%
 nest() %>%
 mutate(stats = purrr::map(data,
                             \sim lm(cty \sim hwy, data = .x)))made_up_fun()
"
file_output <- tempfile(fileext = ".R")
writeLines(file_lines, file_output)
pkgs <- spot_pkgs(file_output)
spot_funs_custom(pkgs, file_output)
# If you'd rather it error when a pkg doesn't exist e.g. for {madeUpPkg}
# set`error_if_missing_pkg = TRUE`
```
#### <span id="page-9-1"></span>spot\_funs\_files *Spot Packages or Functions in dataframe of Paths*

#### <span id="page-9-2"></span>**Description**

spot\_pkgs\_files() : Spot all packages that show-up in R or Rmarkdown or quarto documents in a dataframe of filepaths.

spot\_funs\_files() : Spot all functions and their corresponding packages that show-up in R or Rmarkdown or quarto documents in a dataframe of filepaths.

#### <span id="page-10-0"></span>spot\_pkgs 11

#### Usage

```
spot_funs_files(df, ..., .progress = TRUE)
```

```
spot_pkgs_files(df, ..., .progress = TRUE)
```
#### Arguments

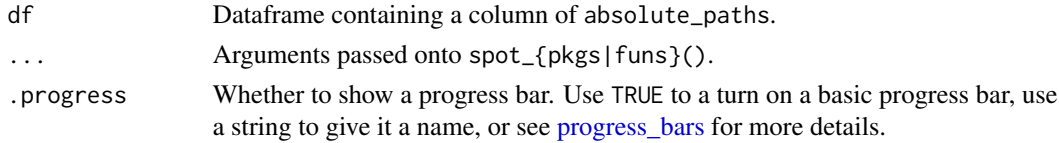

# Details

A purrr::safely() wrapper for mapping spot\_pkgs() or spot\_funs() across multiple filepaths. I.e. even if some files fail to parse the function will continue on.

Default settings are meant for files where package libraries are referenced *within* the files themselves. See README for more details.

# Value

Dataframe with relative\_paths and absolute\_paths of file paths along with a list-column spotted containing purrr::safely() named list of "result" and "error" for each file parsed. Use unnest\_results() to unnest only the "result" values.

#### See Also

[spot\\_pkgs\(\)](#page-10-1), [spot\\_funs\(\)](#page-6-1), [unnest\\_results\(\)](#page-14-1)

#### Examples

```
library(funspotr)
library(dplyr)
```

```
list_files_github_repo("brshallo/feat-eng-lags-presentation", branch = "main") %>%
  spot_funs_files()
```
<span id="page-10-1"></span>spot\_pkgs *Spot Packages*

#### Description

Extract all pkg called in either library(pkg), require(pkg) requireNamespace("pkg") or pkg:: $fun()$ . Will not identify packages loaded in other ways not typically done in interactive R scripts (e.g. relying on a DESCRIPTION file for a pkg or something like source("lib-calls.R")). Inspiration: [blogdown#647.](https://github.com/rstudio/blogdown/issues/647)

# Usage

```
spot_pkgs(
 file_path,
  show_explicit_funs = FALSE,
 copy_local = TRUE,
 as_yaml_tags = FALSE
)
```
# Arguments

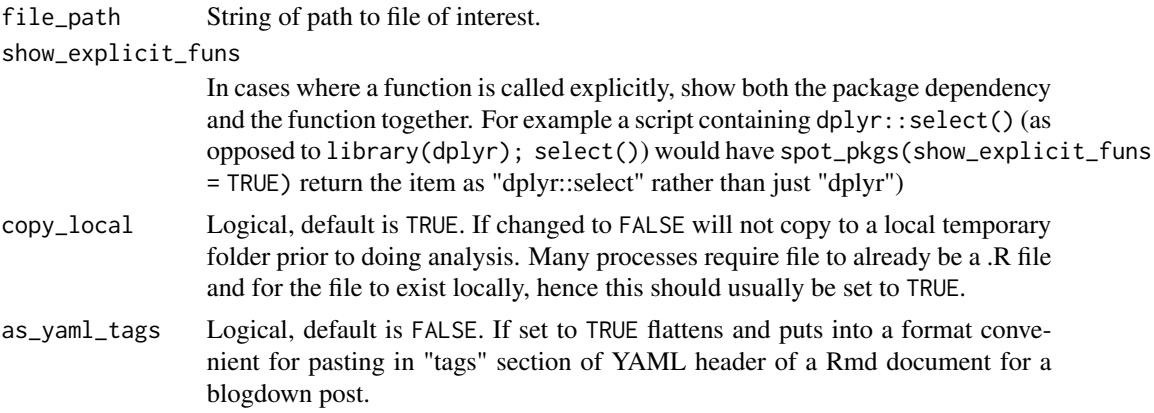

# Details

In cases where show\_explicit\_funs = TRUE and there are explicit calls in the package, "pkg:fun" is returned instead.

Packages are extracted solely based on text – not whether the package actually exists or not. Hence even packages that you do not have installed on your machine but show-up in the script will be returned in the character vector.

# Value

Character vector of all packages loaded in file.

# See Also

[spot\\_pkgs\\_used\(\)](#page-12-1), [spot\\_pkgs\\_from\\_description\(\)](#page-0-0), [spot\\_pkgs\\_files\(\)](#page-9-2), renv::dependencies()

# Examples

```
library(funspotr)
```

```
file_lines <- "
library(dplyr)
require(tidyr)
library(madeUpPkg)
```
as\_tibble(mpg) %>%

<span id="page-11-0"></span>

```
group_by(class) %>%
 nest() %>%
 mutate(stats = purrr::map(data,
                            \sim lm(cty \sim hwy, data = .x)))made_up_fun()
"
file_output <- tempfile(fileext = ".R")
writeLines(file_lines, file_output)
spot_pkgs(file_output)
# To view `purrr::map` as an explicit call
spot_pkgs(file_output, show_explicit_funs = TRUE)
# To output for blogdown post YAML header tags
cat(spot_pkgs(file_output, as_yaml_tags = TRUE))
```
<span id="page-12-1"></span>spot\_pkgs\_used *Spot Packages Used*

#### Description

Primarily used for cases where you load metapackages like tidyverse or tidymodels but only want to return those packages that have functions from the package that are actually called. E.g. say you have a library(tidyverse) call but only end-up using functions that are in dplyr – in that case spot\_pkgs() would return "tidyverse" whereas spot\_pkgs\_used() would return "dplyr".

#### Usage

```
spot_pkgs_used(file_path, as_yaml_tags = FALSE)
```
#### Arguments

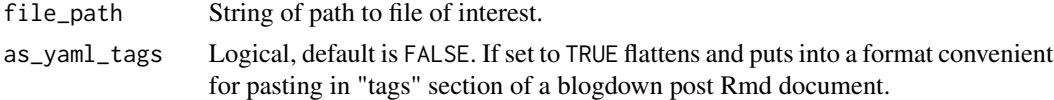

#### Details

Also does not return uninstalled packages or those loaded when R starts up.

Is essentially just calling spot\_funs() |> with(unique(pkgs)) in the background. Does not have as many options as spot\_pkgs() though.

#### Value

Character vector of all packages with functions used in the file.

<span id="page-13-0"></span>spot\_tags *Spot Tags*

# Description

Put quoted inline R function in your blogdown or quarto post's YAML header to have the packages be the packages used in your post (wrapper around funspotr::spot\_pkgs()).

# Usage

```
spot_tags(
  file_path = knitr::current_input(),
  used = FALSE,
  drop_knitr = FALSE,
  yaml_bullet = NULL,
  ...
\overline{\phantom{a}}
```
# Arguments

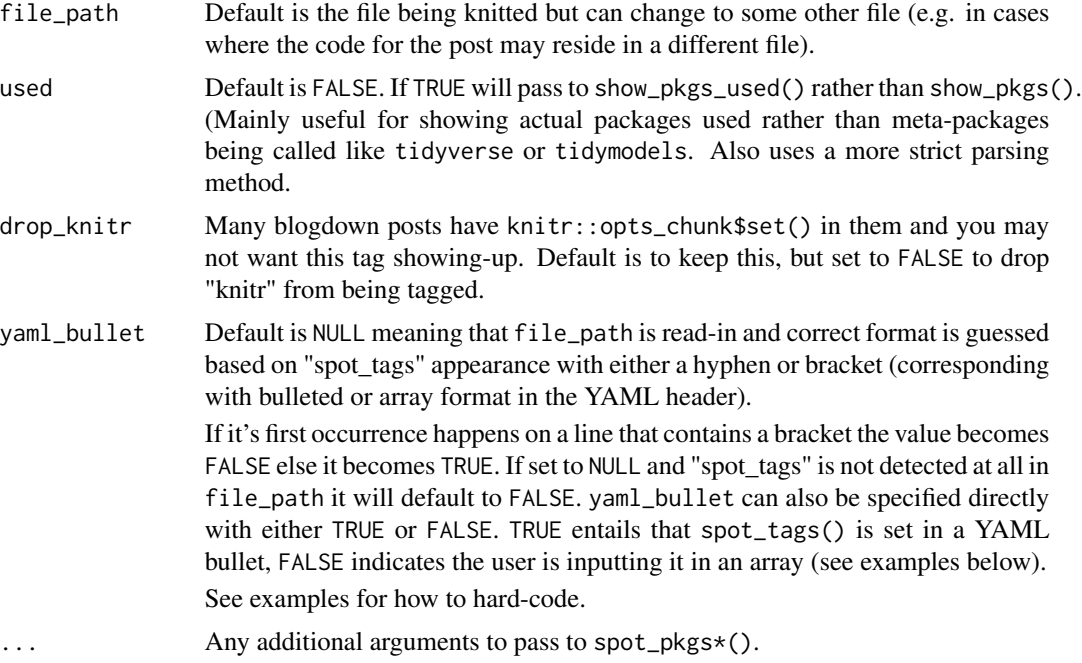

# Details

tags: - "`r funspotr::spot\_tags()`" OR

```
tags: ["`r funspotr::spot_tags()`"]
```
OR

```
categories: ["`r funspotr::spot_tags()`"]
```
Thanks Yihui for the suggestions and for getting this working [blogdown#647,](https://github.com/rstudio/blogdown/issues/647) [blogdown#693.](https://github.com/rstudio/blogdown/issues/693))

# Value

Character vector in a format meant to be read while evaluating the YAML header when rendering.

#### See Also

[spot\\_pkgs\(\)](#page-10-1), [spot\\_pkgs\\_used\(\)](#page-12-1)

# Examples

```
# To review input interactively from within rstudio you might also try:
## Not run:
funspotr::spot_tags(rstudioapi::getSourceEditorContext()$path)
```
## End(Not run)

<span id="page-14-1"></span>unnest\_results *Unnest Results*

# Description

Run after running list\_files\_\*() |> spot\_{funs|pkgs}\_files() to unnest the spotted listcolumn.

#### Usage

```
unnest_results(df)
```
#### Arguments

df Dataframe outputted by spot\_{funs|pkgs}\_files() that contains a spotted list-column.

# Value

An unnested dataframe with what was in spotted moved to the front.

# See Also

[spot\\_funs\\_files\(\)](#page-9-1), [spot\\_pkgs\\_files\(\)](#page-9-2)

# Examples

```
library(funspotr)
library(dplyr)
list_files_github_repo("brshallo/feat-eng-lags-presentation", branch = "main") %>%
  spot_funs_files() %>%
  unnest_results()
```
# <span id="page-16-0"></span>Index

check\_pkgs\_availability, [2](#page-1-0) list\_files\_github\_gists, [3](#page-2-0) list\_files\_github\_gists(), *[4](#page-3-0)*, *[6](#page-5-0)* list\_files\_github\_repo, [4](#page-3-0) list\_files\_github\_repo(), *[3](#page-2-0)*, *[6](#page-5-0)* list\_files\_wd, [5](#page-4-0) list\_files\_wd(), *[3,](#page-2-0) [4](#page-3-0)* network\_plot, [6](#page-5-0) progress\_bars, *[11](#page-10-0)* spot\_funs, [7](#page-6-0) spot\_funs(), *[10,](#page-9-0) [11](#page-10-0)* spot\_funs\_custom, [8](#page-7-0) spot\_funs\_custom(), *[8](#page-7-0)* spot\_funs\_files, [10](#page-9-0) spot\_funs\_files(), *[8](#page-7-0)*, *[15](#page-14-0)* spot\_pkgs, [11](#page-10-0) spot\_pkgs(), *[11](#page-10-0)*, *[15](#page-14-0)* spot\_pkgs\_files *(*spot\_funs\_files*)*, [10](#page-9-0) spot\_pkgs\_files(), *[12](#page-11-0)*, *[15](#page-14-0)* spot\_pkgs\_from\_description(), *[12](#page-11-0)* spot\_pkgs\_used, [13](#page-12-0) spot\_pkgs\_used(), *[12](#page-11-0)*, *[15](#page-14-0)* spot\_tags, [14](#page-13-0) unnest\_results, [15](#page-14-0)

```
unnest_results(), 11
```